## **Data in/out in programs**

There is a lot of confusion over input and output (ByVal/ByRef).

Consider the following example.

Write a program using procedures that gets 2 numbers, adds them together before displaying the answer.

## **Structure diagram**

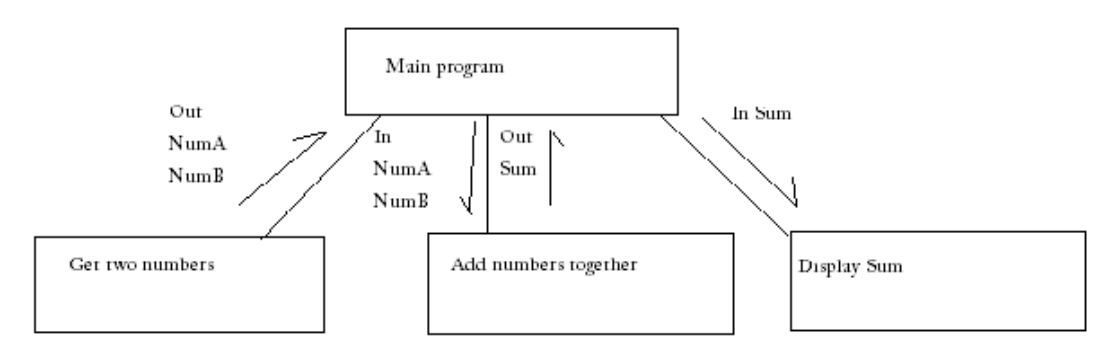

## **Algorithm**

- 1. Get 2 numbers *Out NumA, NumB*
- 2. Add the numbers together *In NumA, NumB Out Sum*
- 3. Display the answer *In Sum*

Code

Private Sub Main() Dim NumA as Integer Dim NumB as Integer Dim NumSum as Integer

Call GetTwoNumbers(NumA,NumB) Call AddTwoNumbers(NumA,Numb,NumSum) Call DisplayAnswer(NumSum) End Sub

Private Sub GetTwoNumbers(ByRef NumA as Integer, ByRef NumB as Integer) NumA=inputbox("Please enter the first number") NumB=inputbox("Please enter the second number") End Sub

Private Sub AddTwoNumbers(ByVal NumA as Integer, byVal NumB as Integer, ByRef NumSum as Integer) NumSum=NumA+NumB End Sub

Private Sub DisplayAnswer(ByVal NumSum as Integer) Msgbox("The sum of the two numbers is " & NumSum) End Sub